# **Conseils aux apprenants pour utiliser les aménagements aux épreuves d'examen (CCF et épreuves terminales)**

### **La première étape importante** est de savoir à quels aménagements

j'ai le droit !

 Ils sont notés sur la **notification d'aménagements aux examens** que l'autorité académique de l'enseignement agricole (la DRAAF/SRFD) envoie à mes représentants légaux et au lycée.

 • Je me munis d'une copie de la notification d'aménagements aux examens que je conserve dans mon cahier de liaison.

• Je me présente aux épreuves de CCF avec la copie de ma notification.

• Je me présente aux épreuves terminales avec la copie de ma notification.

 **Rappel** : les aménagements d'épreuves d'examen sont un droit ; il n'y a pas d'obligation de les utiliser.

 Mais si des aménagements ont été notifiés, c'est qu'ils me sont **utiles et profitables**!

## **Je note ici les aménagements que j'ai obtenus**

#### • **Tiers temps**

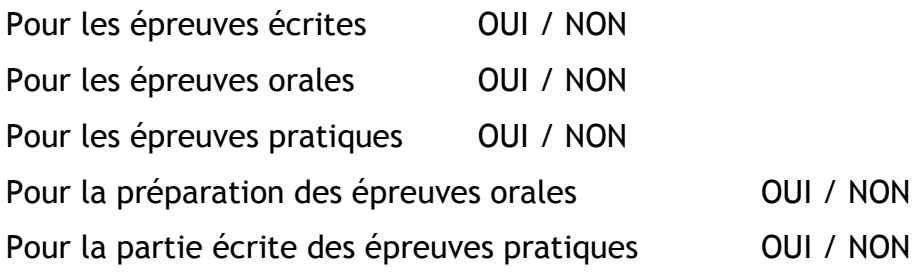

#### • **Aide humaine :**

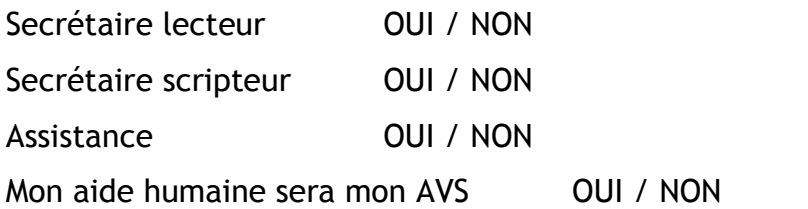

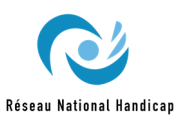

 • **Je liste les autres types d'aménagements que j'ai obtenus :** 

- - - - - - - - - - - - - - - - - - - - - - - - - - - - - - - - - - - - - - - - - - - - - - - - - - - - - - - - - - - - - - - - - - - - - - - - - - - - - - - - - - - - - - - - - - - - - - - - - - - - - - - - - - - - - - - -

# **1 – J'ai obtenu un tiers-temps**

# **2 Quoi ?**

#### **Il s'agit de temps supplémentaire.**

 Par exemple, si l'épreuve dure 2 heures, je peux utiliser un tiers de temps supplémentaire soit 40 minutes de plus que le temps réglementaire. Le temps de l'épreuve sera, pour moi, de 2 heures et 40 minutes.

#### **Quand ?**

 **Je peux obtenir ce temps supplémentaire sur tous les types d'épreuves ou sur des types d'épreuves définies :** (Cela est indiqué sur ma notification)  **Je surligne ci-dessous sur quel type d'épreuves je vais avoir droit au tiers temps :** 

- les épreuves écrites
- les épreuves orales
- les épreuves pratiques
- la préparation écrite des épreuves orales
- la partie écrite des épreuves pratiques.

#### **Pourquoi ?**

 **Parce que j'ai besoin de plus de temps que mes camarades pour réaliser certaines tâches et parce que je suis plus fatigable que mes camarades et que j'ai besoin de faire des temps de pause.** 

Le temps supplémentaire me permet de :

- prendre mon temps pour réfléchir
- • prendre mon temps pour lire attentivement les documents et les consignes.
- relire mon travail (écrit, préparation)
- prendre le temps de parler sans aller trop vite (oral)

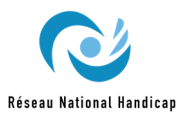

- prendre le temps de faire les gestes nécessaires à l'épreuve (pratique)
- me reposer, faire des pauses.

 **Je propose d'autres suggestions pour utiliser au mieux mon tiers temps :** 

- - - - - - - - - - - - - - - - - - - - - - - - - - - - - - - - - - - - - - - - - - - - - - - - - - - - - - - -

- - - - - - - - - - - - - - - - - - - - - - - - - - - - - - - - - - - - - - - - - - - - - - - - - - - - - - - -

**3**

 **Je n'ai pas de temps supplémentaire pour travailler plus longtemps que mes camarades, mais pour que je puisse travailler différemment, à mon rythme.** 

## **2 – J'ai obtenu une aide humaine**

 **Attention** : Si je bénéficie d'une AVS pendant l'année, la personne qui m'accompagnera pendant les épreuves d'examen (CCF et épreuves terminales) ne sera pas mon AVS habituel, à moins que la notification spécifie « accompagnement par l'AVS du candidat ».

 **Je dois m'habituer à travailler avec quelqu'un que je ne connais pas.** 

Mon aide humaine sera mon AVS habituelle. OUI / NON

 Il y a plusieurs types d'aides humaines. Ma notification précise la mission de mon humaine.

 **Je surligne ci-dessous quelle est sa mission.** 

- Secrétaire lecteur
- Secrétaire scripteur
- Assistance

 Je serai accompagné d'une seule personne qui pourra assumer soit une seule des missions, soit plusieurs missions, soit toutes les missions.

 De manière générale, **une aide humaine ne fait rien si je ne lui demande rien**. C'est à moi de lui dire ce que je veux qu'elle fasse pour moi et comment je veux qu'elle le fasse.

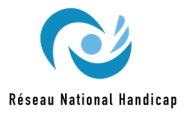

#### **Avant le début de l'épreuve**

 • J'explique à mon aide humaine où elle doit s'installer par rapport à moi (à droite, à gauche, un peu en retrait derrière moi, devant moi, plus ou moins proche de moi.)

• Je lui explique comment je souhaite travailler avec elle.

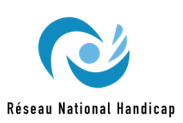

# **- Mon aide humaine a pour mission d'être secrétaire lecteur et - secrétaire scripteur**

 • Elle m'accompagne sur **toutes les épreuves écrites** et sur **le temps de préparation des épreuves orales** et la **partie écrite des épreuves pratiques**.

- • Il ne doit y avoir **qu'une seule écriture sur la copie** donc, c'est mon aide qui :
	- complète le bandeau de renseignements
	- écrit sur **TOUTE** la copie : les réponses aux questions, les schémas, etc.

 • Avant l'épreuve, j'explique à mon aide comment je préfère travailler (copie sous ma dictée, recopiage d'un brouillon, etc.).

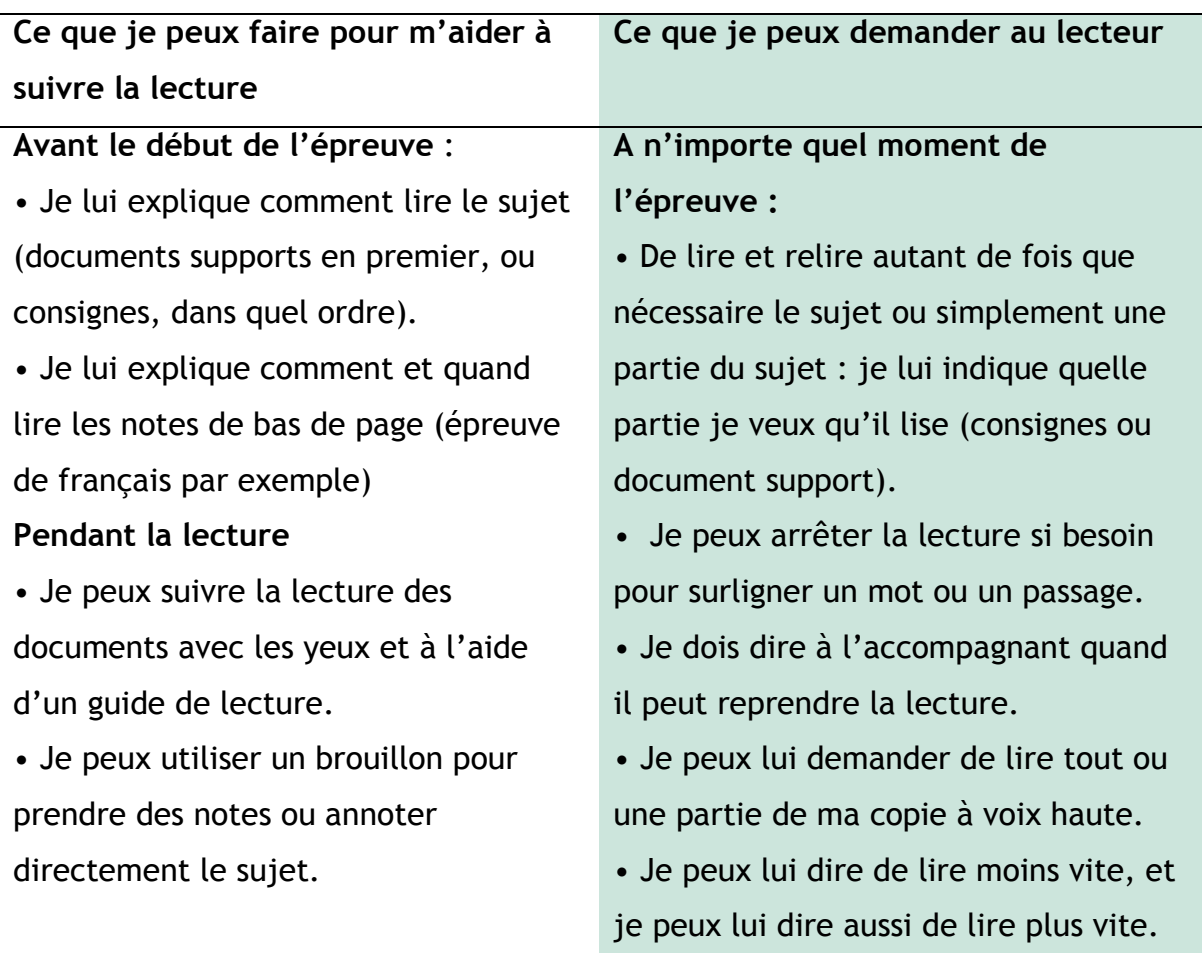

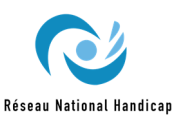

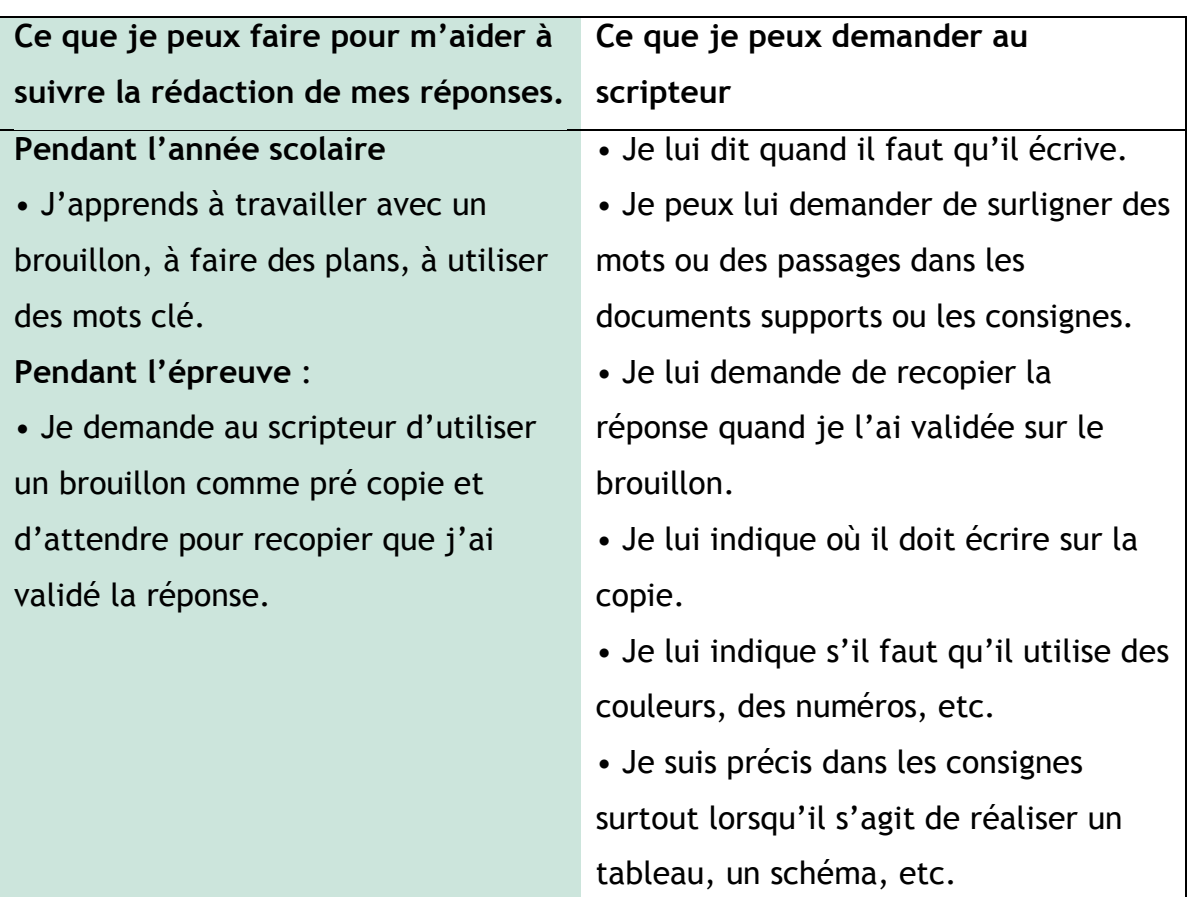

 **Ce que je ne peux pas demander au lecteur-scripteur** 

Je ne peux pas lui demander :

- De m'expliquer un mot de vocabulaire
- De m'expliquer une consigne
- De me dire si ma réponse est juste.
- De corriger mes fautes de syntaxe.

Auteures :

 Bénédicte JOUHANNAUD-DUBOST, Professeure documentaliste, EPL de Roanne-Chervé-Noirétable Laure SEIGNAC- DURET, Réseau national Handicap, BAEVS, DGER

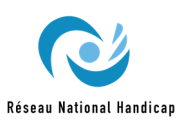

**6**